# Gnuplot

### Bernt Arne Ødegaard

15 November 2022

## **1 Gnuplot**

Purpose: Plotting mathematical relationships, either directly from a mathematical function specification, or from interpolating data.

### **1.1 Using Gnuplot**

Gnuplot is a free and widely available package that can still be used to create all but the most complicated figures. There are versions of gnuplot for M(es)S-DOS as well as on UNIX workstations.

How to start and use gnuplot will depend on your computing environment. I will stick to the X windows case, where you start gnuplot by typing

### gnuplot

in a xterm window. This will start gnuplot and give a prompt: gnuplot> You can now give plotting commands, e.g.

plot [x=-2:2] x\*\*2

results in the following picture shown in a separate window on the screen:

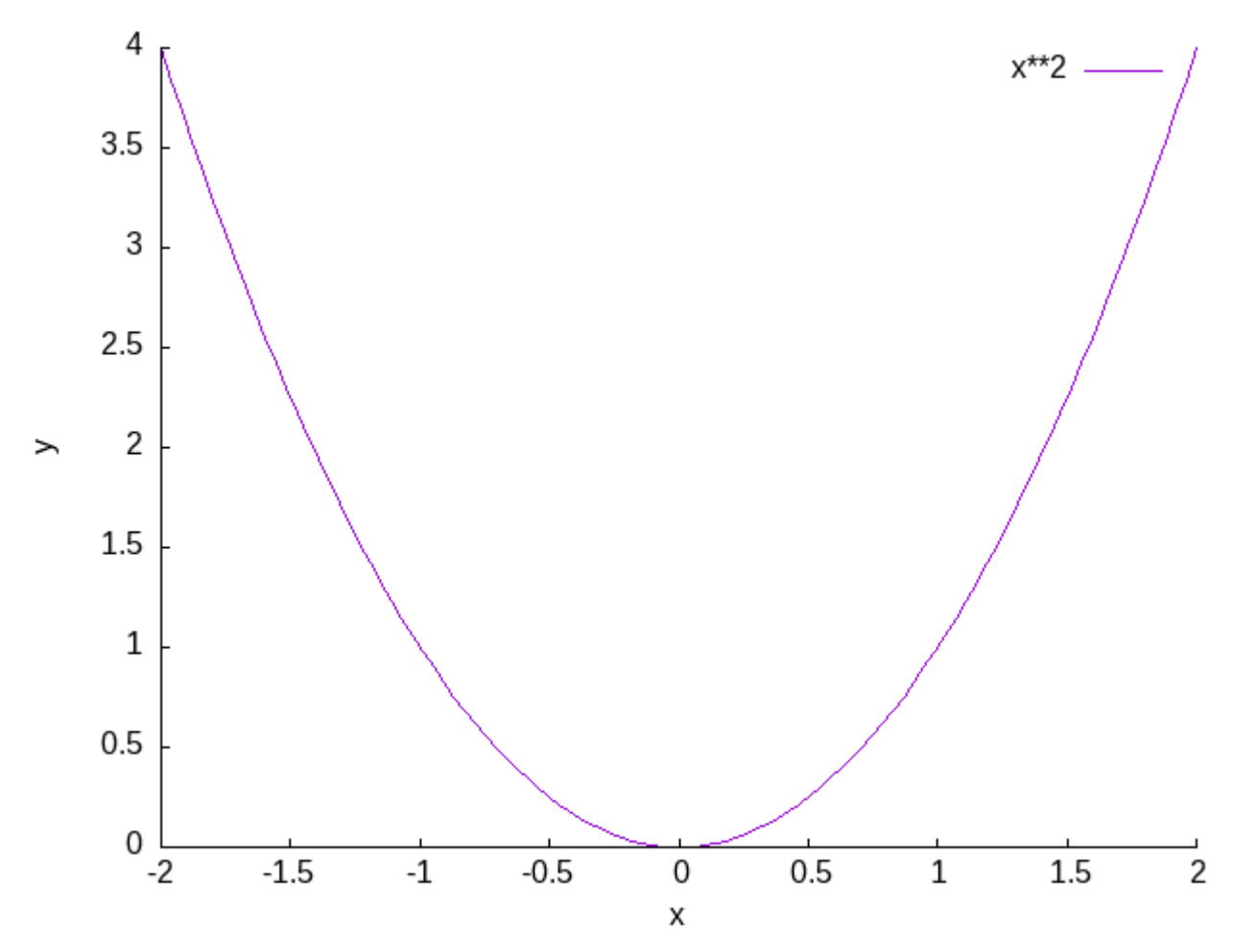

For a more advanced example, here is a 3-dimensional plot  ${\tt splot}~[y=-2:2]~[x=-2:2]~-(x**2+y**2)$ 

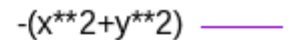

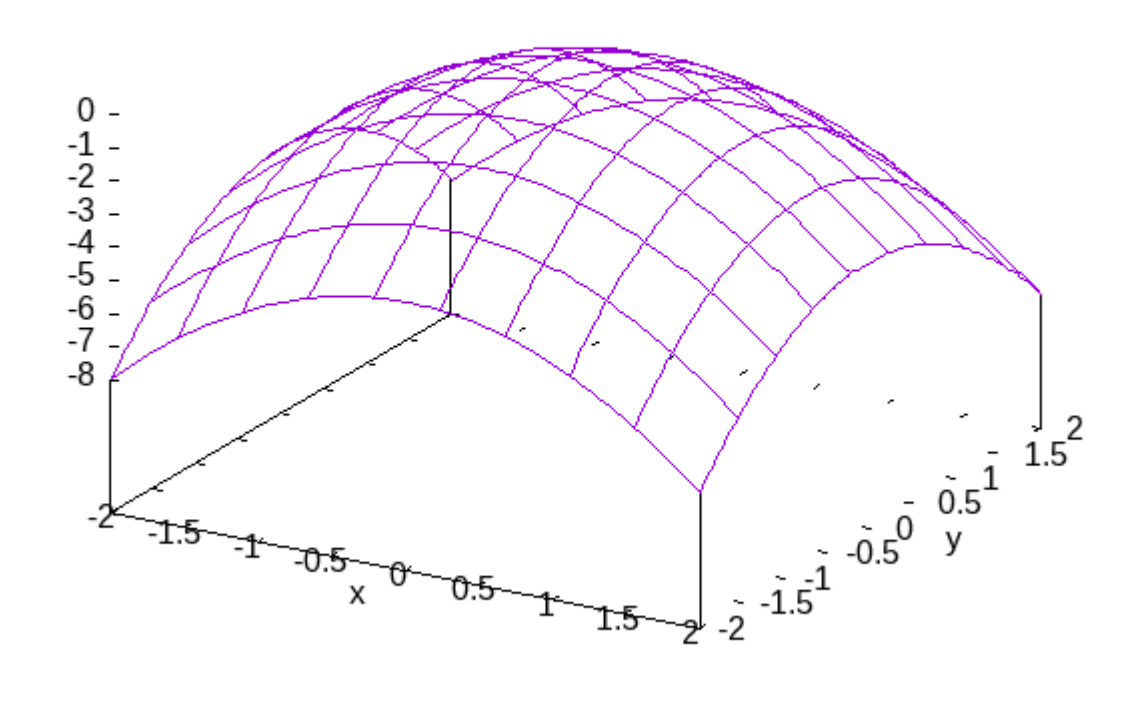

As you see, acceptable plots can be produced at little effort.

You have already seen examples of the two-dimensional and three-dimensional capabilities. As for how you can produce these, Gnuplot plots two types of information:

1. Mathematical formulas, such as x\*\*2 above.

Very complicated formulas can be used, and all the standard mathematical functions, such as  $sin(x)$ ,  $\exp(x)$  ,  $\log(x)$  ,  $\ldots$  are available.

2. Data files.

Usually, will have to create special ASCII files for input to gnuplot. This is the standard way of doing things on UNIX, where data files are usually sent through the plumbing, but may be more uncommon for people used to spreadsheets